TBM

Virtual I/O Server Version 1.4

# Release Notes

TBM

Virtual I/O Server Version 1.4

# Release Notes

#### **Note**

Before using this information and the product it supports, read the information in ["Notices,"](#page-16-0) on page 11.

**Seventh Edition (June 2007)**

**© Copyright International Business Machines Corporation 2005, 2007. All rights reserved.** US Government Users Restricted Rights – Use, duplication or disclosure restricted by GSA ADP Schedule Contract with IBM Corp.

# **Contents**

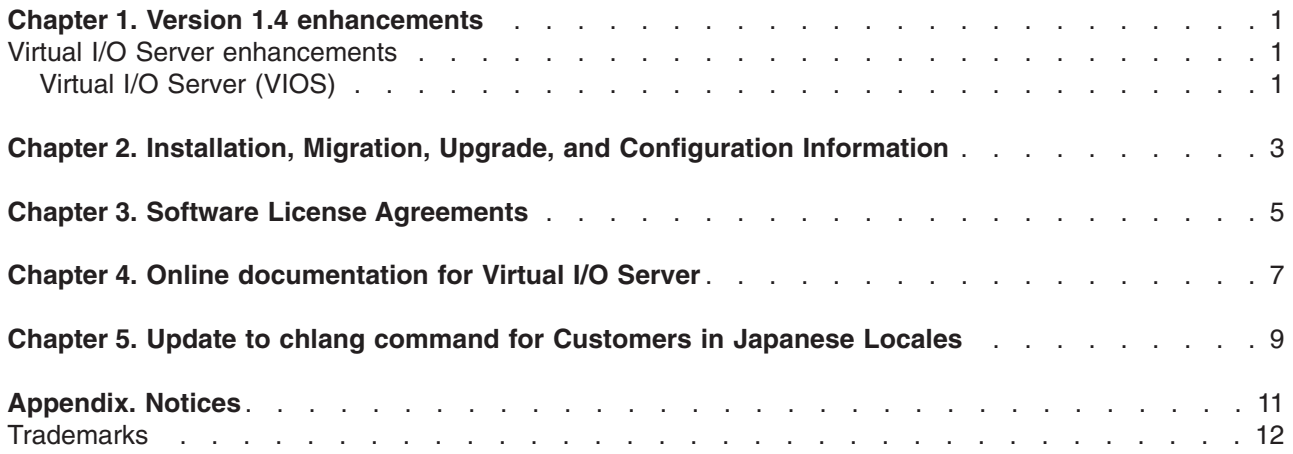

## <span id="page-6-0"></span>**Chapter 1. Version 1.4 enhancements**

There are a number of enhancements in this release of the Virtual I/O Server (VIOS).

#### **Virtual I/O Server enhancements**

VIOS V1.4 delivers improvements in usability, simplification, security, connectivity, maintenance, and user management. As part of an IBM<sup>®</sup> System p / Tivoli collaboration effort, a number of core Tivoli<sup>®</sup> products have been enabled to provide leading-edge virtualization monitoring capabilities for Virtual I/O Server. In addition, new POWER™ platform enablement and new storage solutions and interconnects are enabled with VIOS V1.4

#### **Virtual I/O Server (VIOS)**

- POWER6
	- VIOS enablement for POWER6™ System p
- Lightweight Directory Access Protocol (LDAP)
	- Centralized user management
- Simple Network Management Protocol (SNMP)
	- Standard interface used for monitoring and management
- v New storage subsystems: nSeries and NetApp subsystems, iSCSI and Fiber Channel attachments, and new interconnects: SAS (for disk attach), SATA (optical controller)
- System planning and deployment upgrades
	- The system planning and deployment tool helps simplify the process of planning and deploying System p and virtual I/O. The tool also supports the planning and deployment of the virtual I/O partitions. Additional information can be found at the following Web site:

<http://www-304.ibm.com/jct01004c/systems/support/tools/systemplanningtool>

- Integrated Virtual Ethernet (also referred to as HEA or Host Ethernet Adapter)
	- VIOS's Shared Ethernet Adapter (SEA) supports bridging virtual Ethernet to HEA
- GVRP (GARP VLAN Registration Protocol)
	- Automatic registration of VLANs to external switches
- VIOS CLI improvements: security, maintenance, user management, usability
- Integrated Virtualization Manager (IVM) adds support for System Plan Management
	- Web UI and command line support was added for System Plan Management
- Tivoli Storage Manager (TSM) client
	- Automated backup/restore of VIOS customized data. For more information about this product, see the following Web site:

<http://www-306.ibm.com/software/tivoli/products/storage-mgr/>

- IBM Tivoli Usage and Accounting Management (ITUAM) agent
	- Accounting/usage metric collection/analysis. For more information about this product, see the following Web site:

<http://www-306.ibm.com/software/tivoli/products/usage-accounting/>

- IBM Tivoli Application Dependency Discovery Manager (TADDM)
	- System p and VIOS resource discovery. For more information about this product, see the following Web site:

<http://www-306.ibm.com/software/tivoli/products/taddm/>

- IBM Tivoli Monitoring V6.1 (ITM) enhancements
	- Additional performance and throughput monitoring for the Virtual I/O Server beyond what was previously provided by the IBM Tivoli Monitoring System Edition for System p V6.1 product that is available at no charge to System p customers. Customers interested in these enhancements can purchase IBM Tivoli Monitoring V6.1 at the following Web site:

<http://www-306.ibm.com/software/tivoli/products/monitor-systemp/>

### <span id="page-8-0"></span>**Chapter 2. Installation, Migration, Upgrade, and Configuration Information**

The following information applies to Virtual I/O Server.

**Note:** This software might contain errors that could result in critical business impact. Install the latest available update packages prior to using this software. Update packages can be obtained from the following Web site:

<http://www14.software.ibm.com/webapp/set2/sas/f/vios/download>

To view the most current version of the Virtual I/O Server release notes, go to the online release notes at the following Web site:

<http://publib.boulder.ibm.com/infocenter/pseries/v5r3/index.jsp?topic=/com.ibm.aix.resources/53relnotes.htm>

All users of the Virtual I/O Server should subscribe to the Virtual I/O Server subscription service. Subscribing to this service allows users to stay current on Virtual I/O Server news and critical product updates. To subscribe, go to the following Web site:

<http://www14.software.ibm.com/webapp/set2/subscriptions/pqvcmjd>

and click the **Subscribe/Setup** tab.

# <span id="page-10-0"></span>**Chapter 3. Software License Agreements**

There are instances where the software license agreements might not be displayed correctly. In this event, the License Agreements can be viewed in all languages at the following Web site:

<http://www.ibm.com/software/sla/sladb.nsf>

# <span id="page-12-0"></span>**Chapter 4. Online documentation for Virtual I/O Server**

For online documentation, see *Using the Virtual I/O Server* at the following Web site: <http://publib.boulder.ibm.com/infocenter/eserver/v1r3s/topic/iphb1/iphb1kickoff.htm> For additional documentation, including Redbooks™, refer to this Web site: <http://www14.software.ibm.com/webapp/set2/sas/f/vios/documentation/home.html>

#### <span id="page-14-0"></span>**Chapter 5. Update to chlang command for Customers in Japanese Locales**

Customers in Japanese locales should use the **chlang** command to force messages on the left to appear in English. Without this option, messages during the boot sequence are corrupted.

To change the Virtual I/O Server's locale to Japanese, the user needs to issue the following command: chlang -msg C@lft -lang ja\_JP

### <span id="page-16-0"></span>**Appendix. Notices**

This information was developed for products and services offered in the U.S.A.

IBM may not offer the products, services, or features discussed in this document in other countries. Consult your local IBM representative for information on the products and services currently available in your area. Any reference to an IBM product, program, or service is not intended to state or imply that only that IBM product, program, or service may be used. Any functionally equivalent product, program, or service that does not infringe any IBM intellectual property right may be used instead. However, it is the user's responsibility to evaluate and verify the operation of any non-IBM product, program, or service.

IBM may have patents or pending patent applications covering subject matter described in this document. The furnishing of this document does not give you any license to these patents. You can send license inquiries, in writing, to:

IBM Director of Licensing IBM Corporation North Castle Drive Armonk, NY 10504-1785 U.S.A.

**The following paragraph does not apply to the United Kingdom or any other country where such provisions are inconsistent with local law:** INTERNATIONAL BUSINESS MACHINES CORPORATION PROVIDES THIS PUBLICATION "AS IS" WITHOUT WARRANTY OF ANY KIND, EITHER EXPRESS OR IMPLIED, INCLUDING, BUT NOT LIMITED TO, THE IMPLIED WARRANTIES OF NON-INFRINGEMENT, MERCHANTABILITY OR FITNESS FOR A PARTICULAR PURPOSE. Some states do not allow disclaimer of express or implied warranties in certain transactions, therefore, this statement may not apply to you.

This information could include technical inaccuracies or typographical errors. Changes are periodically made to the information herein; these changes will be incorporated in new editions of the publication. IBM may make improvements and/or changes in the product(s) and/or the program(s) described in this publication at any time without notice.

Licensees of this program who wish to have information about it for the purpose of enabling: (i) the exchange of information between independently created programs and other programs (including this one) and (ii) the mutual use of the information which has been exchanged, should contact:

IBM Corporation Dept. LRAS/Bldg. 003 11400 Burnet Road Austin, TX 78758-3498 U.S.A.

Such information may be available, subject to appropriate terms and conditions, including in some cases, payment of a fee.

The licensed program described in this document and all licensed material available for it are provided by IBM under terms of the IBM Customer Agreement, IBM International Program License Agreement or any equivalent agreement between us.

For license inquiries regarding double-byte (DBCS) information, contact the IBM Intellectual Property Department in your country or send inquiries, in writing, to:

<span id="page-17-0"></span>IBM World Trade Asia Corporation **Licensing** 2-31 Roppongi 3-chome, Minato-ku Tokyo 106, Japan

IBM may use or distribute any of the information you supply in any way it believes appropriate without incurring any obligation to you.

Information concerning non-IBM products was obtained from the suppliers of those products, their published announcements or other publicly available sources. IBM has not tested those products and cannot confirm the accuracy of performance, compatibility or any other claims related to non-IBM products. Questions on the capabilities of non-IBM products should be addressed to the suppliers of those products.

Any references in this information to non-IBM Web sites are provided for convenience only and do not in any manner serve as an endorsement of those Web sites. The materials at those Web sites are not part of the materials for this IBM product and use of those Web sites is at your own risk.

This information contains examples of data and reports used in daily business operations. To illustrate them as completely as possible, the examples include the names of individuals, companies, brands, and products. All of these names are fictitious and any similarity to the names and addresses used by an actual business enterprise is entirely coincidental.

#### **Trademarks**

The following terms are trademarks of International Business Machines Corporation in the United States, other countries, or both:

IBM ibm.com POWER POWER6 System p Tivoli

Other company, product, or service names may be trademarks or service marks of others.

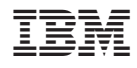

Printed in U.S.A.

GI10-0758-06

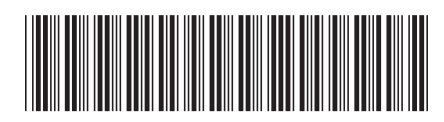